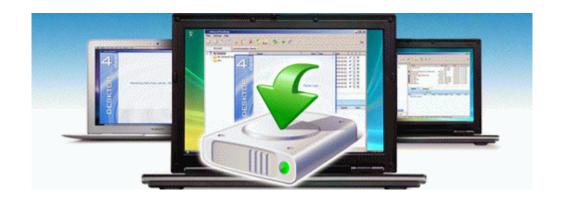

## Amd 690 eries motherboard user guide

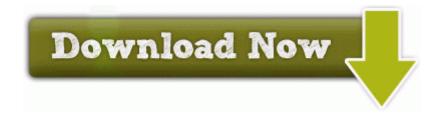

Mirror Link #1